# The uacoursetext class<sup>\*</sup>

Paul Levrie (paul.levrie@ua.ac.be) Walter Daems (walter.daems@ua.ac.be)

2013/05/29

## 1 Introduction

This package implements the house style of Universiteit Antwerpen for course texts and master's theses except for the font. Computer Modern Bright is used instead of the non-free Auto1. Using these class files will make it easy for you to make and keep your course texts and master's theses compliant to this version and future versions of the UA house style.

If you think

- there's an error in compliancy w.r.t. the house style,
- there's a feature missing in this class file,
- there's a bug in this class file,

please, contact us through e-mail (walter.daems@ua.ac.be). We'll provide you with an answer and if (and as soon as) possible with a solution to the problem you spotted.

Do you like these class files? You're welcome to send us beer, wine, or just kind words.

# 2 Synopsis

The uacoursetext and uamasterthesis classes are an extension to the standard LATEX book class. It is intended to be used for writing course texts and master's theses. It provides a title page that is compliant to the UA house style, and it also typesets the rest of your document appropriately.

<sup>∗</sup>This document corresponds to uacoursetext 1.1, dated 2013/05/29.

It requires (and uses) the following packages:

- the ifthen package
- the mtarg package
- the geometry package
- the hyperref package
- the cmbright package
- the graphicx package
- the eso-pic package
- the color package
- the tikz package
- the fancyhdr package
- the pst-barcode package
- the auto-pst-pdf package

and optionally

• the varioref package.

So make sure these packages are available to your IAT<sub>E</sub>X compiler.

# 3 Portability

This class file should be ready to use with all common L<sup>AT</sup>EX compilers (PDFL<sup>AT</sup>EX, LATEX, XeLATEX,. . . ) from the major TEX-distributions (TeTeX, TexLive, Mik-TeX). If you experience problems, please inform the authors.

## 4 Usage

## 4.1 Basic Usage

#### 4.1.1 uacoursetext class

Use the following harness for your LATEX course text:

\documentclass[a4paper]{uacoursetext}

\usepackage{<include any packages you require here>}

\facultyacronym{<put your faculty's acronym here}

\title{<put your title here>} \subtitle{<put your subtitle here>} \author{<put your name here>}

 $\{\text{cous}}\$  a version identifier here>} \versionyear{<the publication date of the course here>}

\lecturer{<person teaching the course>} \programme{<descriptor of first programme>} \course{<course code>}{<name of the course>}%

```
\academicyear{<XXXX-YYYY>}
```
\begin{document}

\maketitle

% put your LaTeX code here

\finalpage

\end{document}

#### 4.1.2 uamasterthesis class

Use the following harness for your LAT<sub>EX</sub> master's thesis:

\documentclass[a4paper]{uamasterthesis} \usepackage{<include any packages you require here>}

\facultyacronym{<put your faculty's acronym here>}

```
\title{<put your title here>}
\author{<put your name here>}
\supervisori{<put the first supervisor's name(s) here}
\supervisorii<put the first supervisor's name(s) here}
\supervisoriii{<put the first supervisor's name(s) here}
\supervisoriv{<put the first supervisor's name(s) here}
```

```
% classmarker
\academicyear{<XXXX-YYYY>}
```
\begin{document} \maketitle % put your LaTeX code here \finalpage \end{document}

## 4.2 The class options explained

The class has several options. They are listed below. After every option, it has been indicated to which class the option applies (between square brackets).

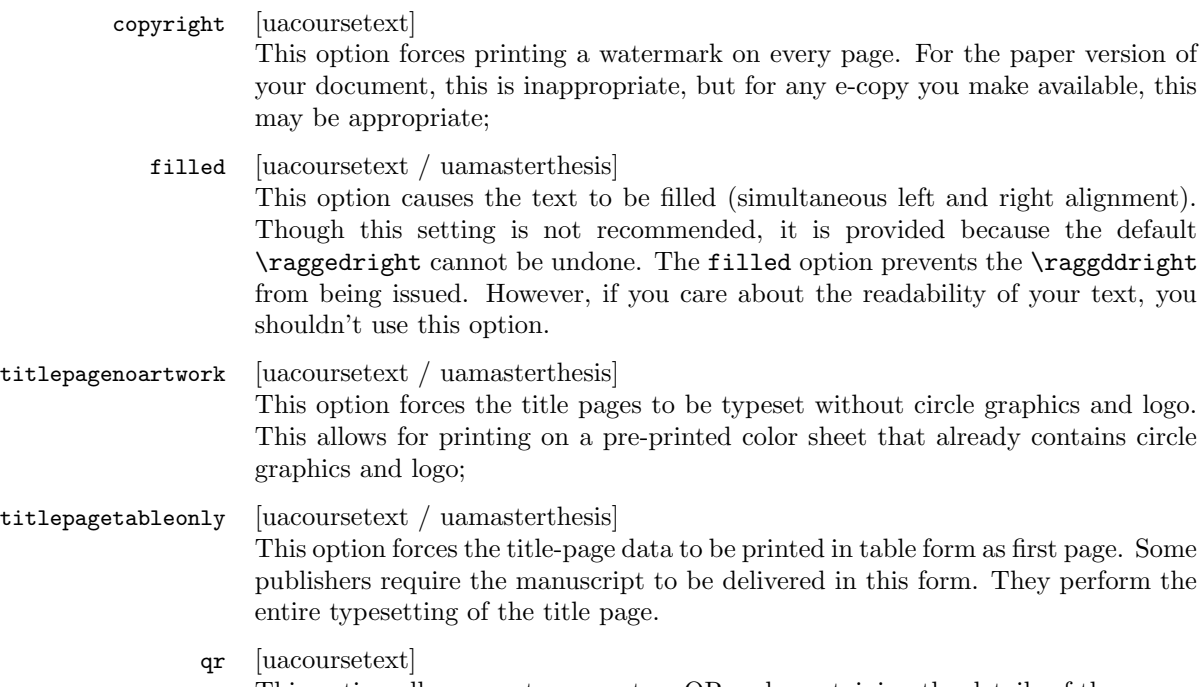

This option allows you to generate a QR code containing the details of the course on the title page (or the table-only) title page. For this option to work, the package pstricks is loaded. It will not work with pdfLATEX unless you enable shell escape. Read your pdfL<sup>AT</sup>EX-package documentation on how to do that.

Common sets of options depend on the purpose:

• to make a text ready for electronic distribution: a4paper, copyright.

- to make a camera-ready text (for printing) in case the cover is printed on a pre-printed color artwork cover sheet is: a4paper, qr, titlepagenoartwork.
- to make a camera-ready text (for printing) in case the cover is typeset based on table data: a4paper, qr, titlepagetableonly.

## 4.3 The macros explained

After every macro, it has been indicated to which class the macro applies (between square brackets), and whether it is mandatory or not.

#### \facultyacronym [uacoursetext / uamasterthesis] (mandatory)

This macro sets the acronym of the faculty. This macro also sets the faculty name according to the specified acronym. If you're missing an faculty or institute, please ask the authors to complete the list.

The available acronyms are:

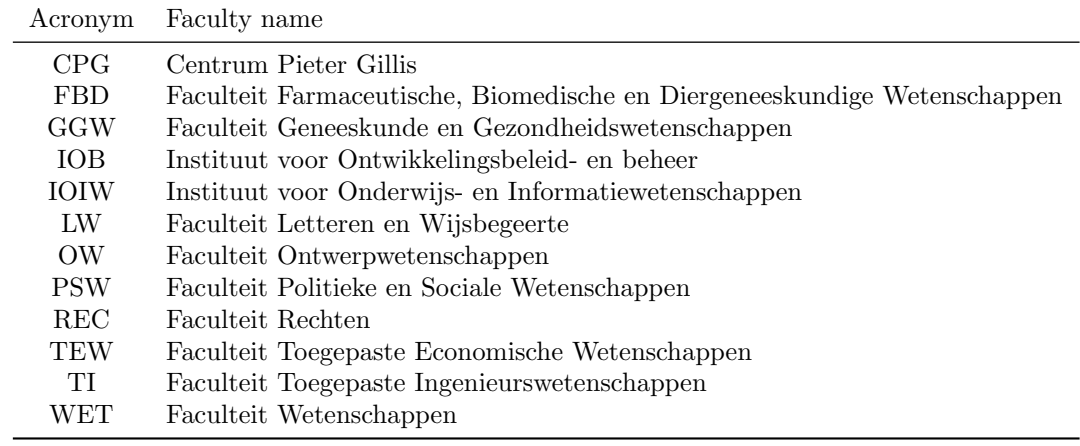

\title [uacoursetext / uamasterthesis] (mandatory) This macro sets the title of the document. It also sets the pdftitle tag of the hyperref package, so that the PDF-document meta-information is correct.

#### \subtitle [uacoursetext] (optional) This macro sets the title of the document. You may use this

- to further clarify the title
- to indicate the nature of this document

The latter is to be considered when you want to provide multiple documents as parts of the full course text (e.g., Course Notes, Formula Collection, Exercise Book,

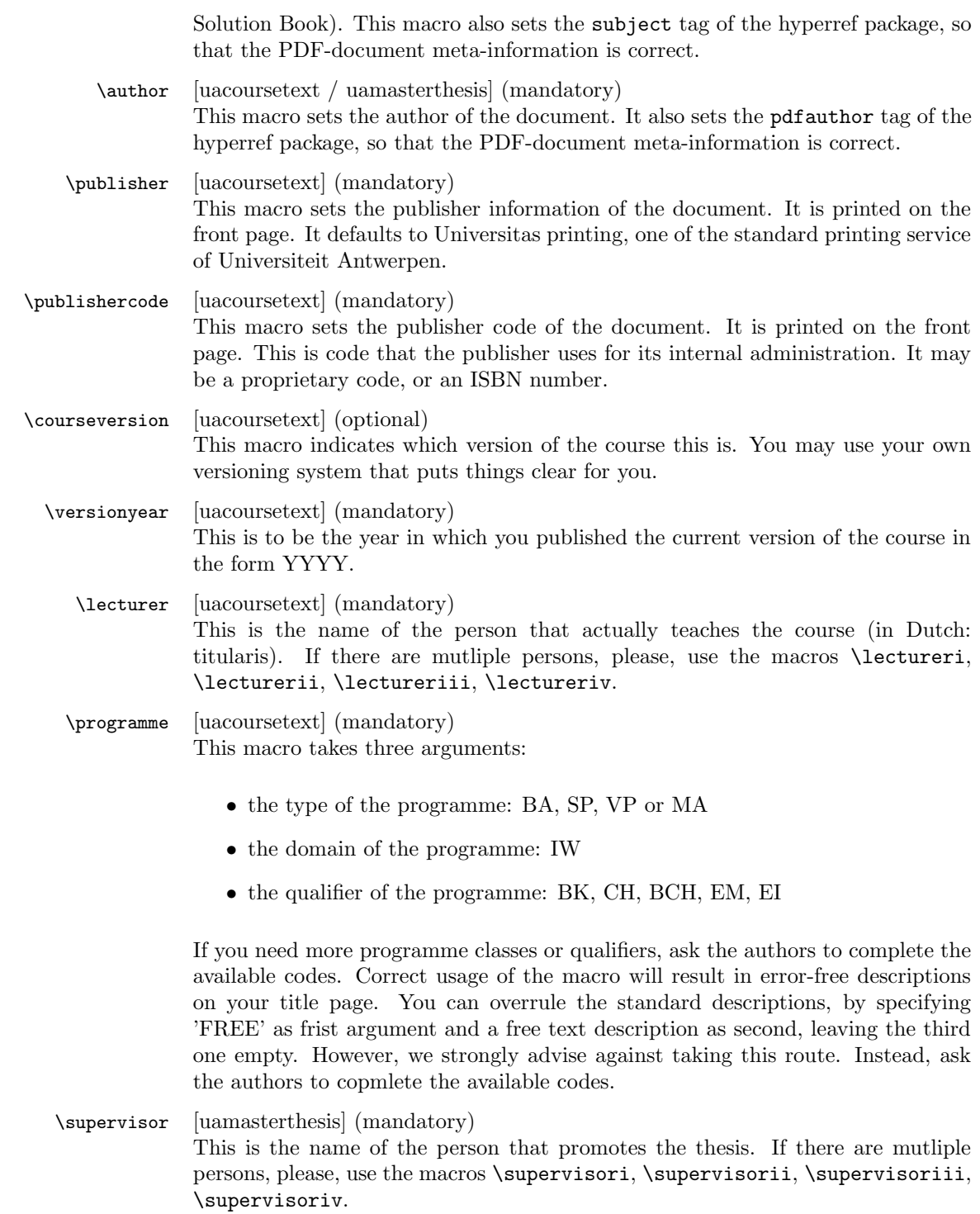

### \course [uacoursetext] (mandatory)

Code (first argument) and name (second argument) of the curriculum course this coursematerial belongs to. The code should be of the form: TNNNFFFAAA, with:

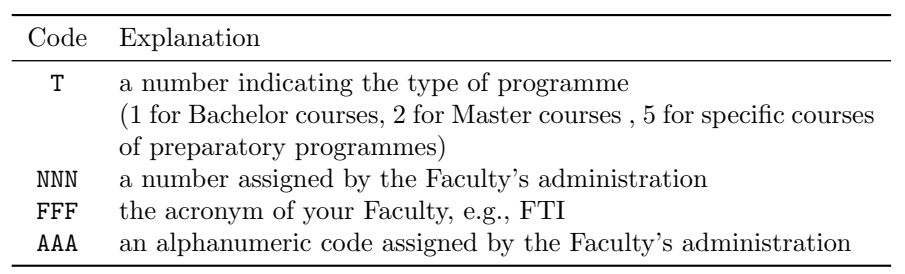

An example of such a code: 1001FTIWIS, for the first-semester mathematics course of the Faculty of Applied Engineering.

The name should be of the form x-YYYYYYYY with x the number of the semester and YYYYYYYY the official name of the course.

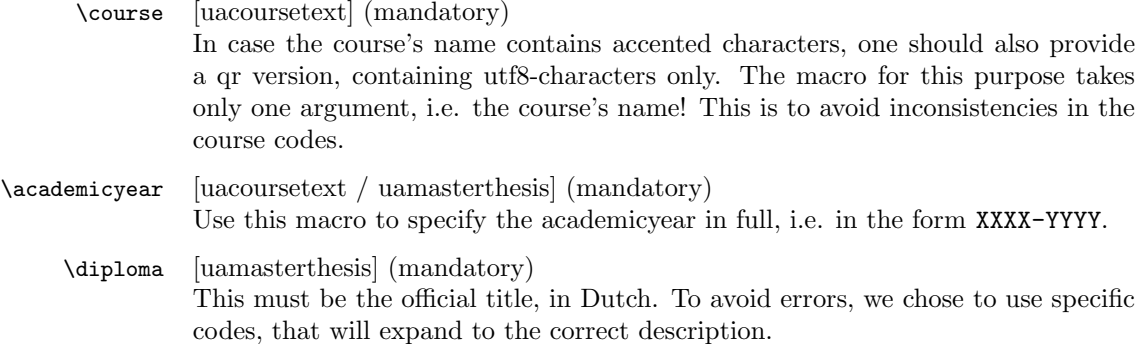

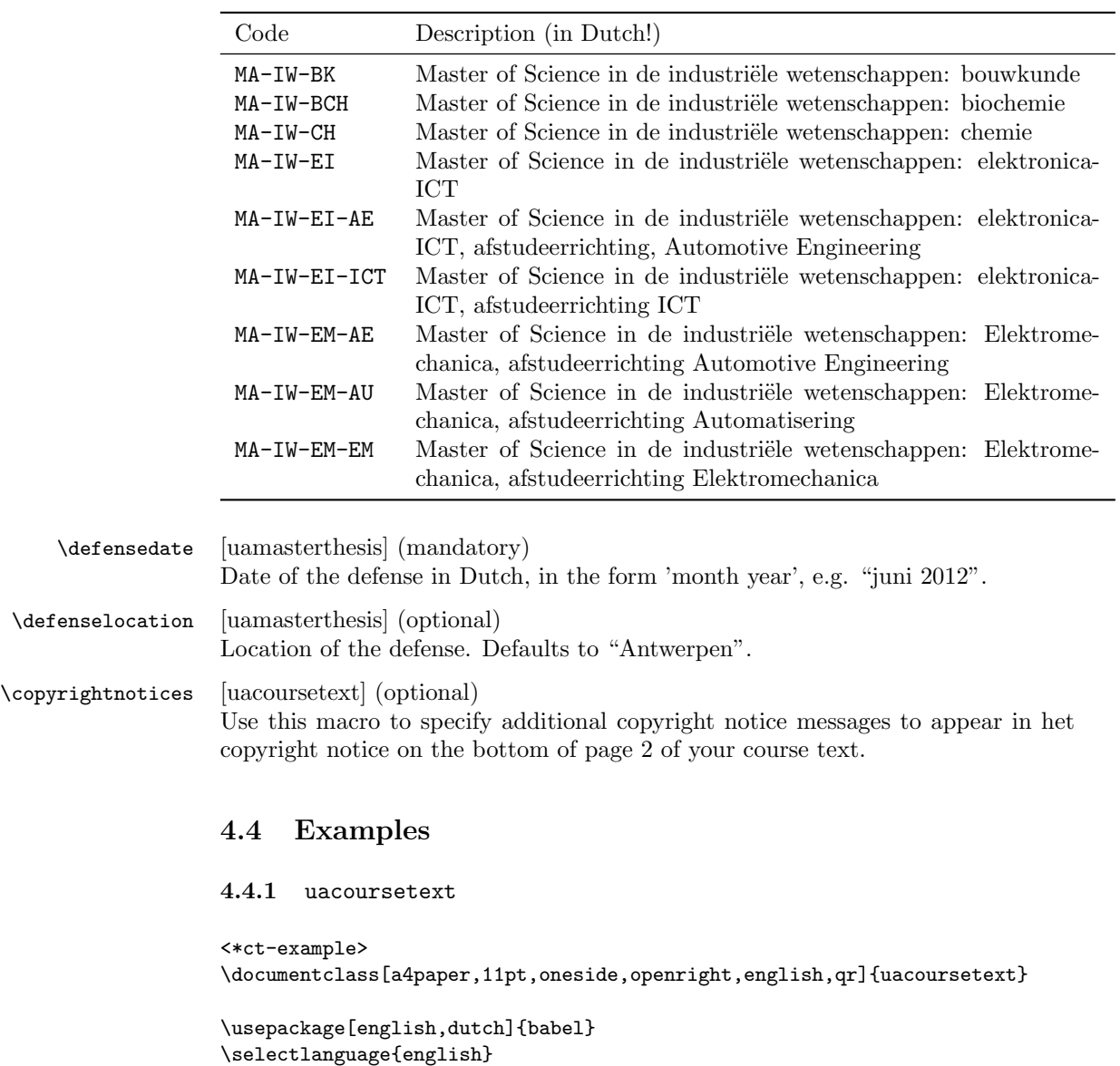

\title{Z\'agen, zoeken en zuchten} \qrtitle{Zgen, zoeken en zuchten} \subtitle{Cursusnota's} \author{Walter Daems en Paul Levrie}

```
\courseversion{1.3}
\versionyear{2013}
```

```
\lectureri{Zoltan Zoekers}
```

```
\qrlectureri{Zoltan Zokers}
\lecturerii{Siana Sigh}
\lectureriii{Zeger de Zager}
\qrlectureriii{Zeger de Zger}
\facultyacronym{TI}
\programme{MA}{IW}{EI}
\coursei{2023FTIZZZ}{5-Zoekmachines in een zaagperspectief}
\courseii{2045FTIIII}{6-Zaagmachines in \'e\'en zuchtperspectief}
\qrcourseii{6-Zaagmachines in n zuchtperspectief}
\academicyear{2012-2013}
\publisher{Cursusdienst\\UNIVERSITAS\\
Prinsesstraat 16\\
2000 Antwerpen\\
T +32 3 233 23 72\\
F +32 3 233 65 81\\
E info@cursusdienst.be\\
W www.universitas.be}
\publishercode{C11111102}
\copyrightnotices{
 The graphics in this document have been typeset using \texttt{TikZ}.\\
 This document has been \TeX-ed on a GNU/Linux workstation.
}
\begin{document}
\selectlanguage{dutch} % or english if your text is in English
\maketitle
\frontmatter
\tableofcontents
\mainmatter
\chapter*{Inleiding}
Lorem ipsum dolor sit amet, consectetur adipisicing elit, sed do
eiusmod tempor incididunt ut labore et dolore magna aliqua. Ut enim ad
minim veniam, quis nostrud exercitation ullamco laboris nisi ut
aliquip ex ea commodo consequat. Duis aute irure dolor in
reprehenderit in voluptate velit esse cillum dolore eu fugiat nulla
pariatur. Excepteur sint occaecat cupidatat non proident, sunt in
culpa qui officia deserunt mollit anim id est laborum.
```
\chapter{Onzin voor dummies}

\section{Een beetje Cicero}

Sed ut perspiciatis unde omnis iste natus error sit voluptatem accusantium doloremque laudantium, totam rem aperiam, eaque ipsa quae ab illo inventore veritatis et quasi architecto beatae vitae dicta sunt explicabo. Nemo enim ipsam voluptatem quia voluptas sit aspernatur aut odit aut fugit, sed quia consequuntur magni dolores eos qui ratione voluptatem sequi nesciunt. Neque porro quisquam est, qui dolorem ipsum quia dolor sit amet, consectetur, adipisci velit, sed quia non numquam eius modi tempora incidunt ut labore et dolore magnam aliquam quaerat voluptatem. Ut enim ad minima veniam, quis nostrum exercitationem ullam corporis suscipit laboriosam, nisi ut aliquid ex ea commodi consequatur? Quis autem vel eum iure reprehenderit qui in ea voluptate velit esse quam nihil molestiae consequatur, vel illum qui dolorem eum fugiat quo voluptas nulla pariatur?

\begin{equation}  $e^{\{-j\pi\}} + 1 = 0$ \end{equation}

At vero eos et accusamus et iusto odio dignissimos ducimus qui blanditiis praesentium voluptatum deleniti atque corrupti quos dolores et quas molestias excepturi sint occaecati cupiditate non provident, similique sunt in culpa qui officia deserunt mollitia animi, id est laborum et dolorum fuga. Et harum quidem rerum facilis est et expedita distinctio. Nam libero tempore, cum soluta nobis est eligendi optio cumque nihil impedit quo minus id quod maxime placeat facere possimus, omnis voluptas assumenda est, omnis dolor repellendus. Temporibus autem quibusdam et aut officiis debitis aut rerum necessitatibus saepe eveniet ut et voluptates repudiandae sint et molestiae non recusandae. Itaque earum rerum hic tenetur a sapiente delectus, ut aut reiciendis voluptatibus maiores alias consequatur aut perferendis doloribus asperiores repellat.

\section{En waartoe het geleid heeft}

Lorem ipsum dolor sit amet, consectetur adipisicing elit, sed do eiusmod tempor incididunt ut labore et dolore magna aliqua. Ut enim ad minim veniam, quis nostrud exercitation ullamco laboris nisi ut aliquip ex ea commodo consequat. Duis aute irure dolor in reprehenderit in voluptate velit esse cillum dolore eu fugiat nulla pariatur. Excepteur sint occaecat cupidatat non proident, sunt in culpa qui officia deserunt mollit anim id est laborum.

#### \subsection{Herhaling}

Sed ut perspiciatis unde omnis iste natus error sit voluptatem accusantium doloremque laudantium, totam rem aperiam, eaque ipsa quae ab illo inventore veritatis et quasi architecto beatae vitae dicta sunt explicabo. Nemo enim ipsam voluptatem quia voluptas sit aspernatur aut odit aut fugit, sed quia consequuntur magni dolores eos qui ratione voluptatem sequi nesciunt. Neque porro quisquam est, qui

dolorem ipsum quia dolor sit amet, consectetur, adipisci velit, sed quia non numquam eius modi tempora incidunt ut labore et dolore magnam aliquam quaerat voluptatem. Ut enim ad minima veniam, quis nostrum exercitationem ullam corporis suscipit laboriosam, nisi ut aliquid ex ea commodi consequatur? Quis autem vel eum iure reprehenderit qui in ea voluptate velit esse quam nihil molestiae consequatur, vel illum qui dolorem eum fugiat quo voluptas nulla pariatur?

#### \subsection{Begint vervelend te worden}

At vero eos et accusamus et iusto odio dignissimos ducimus qui blanditiis praesentium voluptatum deleniti atque corrupti quos dolores et quas molestias excepturi sint occaecati cupiditate non provident, similique sunt in culpa qui officia deserunt mollitia animi, id est laborum et dolorum fuga. Et harum quidem rerum facilis est et expedita distinctio. Nam libero tempore, cum soluta nobis est eligendi optio cumque nihil impedit quo minus id quod maxime placeat facere possimus, omnis voluptas assumenda est, omnis dolor repellendus. Temporibus autem quibusdam et aut officiis debitis aut rerum necessitatibus saepe eveniet ut et voluptates repudiandae sint et molestiae non recusandae. Itaque earum rerum hic tenetur a sapiente delectus, ut aut reiciendis voluptatibus maiores alias consequatur aut perferendis doloribus asperiores repellat.

#### \newpage

\subsection{Begint echt vervelend te worden} At vero eos et accusamus et iusto odio dignissimos ducimus qui blanditiis praesentium voluptatum deleniti atque corrupti quos dolores et quas molestias excepturi sint occaecati cupiditate non provident, similique sunt in culpa qui officia deserunt mollitia animi, id est laborum et dolorum fuga. Et harum quidem rerum facilis est et expedita distinctio. Nam libero tempore, cum soluta nobis est eligendi optio cumque nihil impedit quo minus id quod maxime placeat facere possimus, omnis voluptas assumenda est, omnis dolor repellendus. Temporibus autem quibusdam et aut officiis debitis aut rerum necessitatibus saepe eveniet ut et voluptates repudiandae sint et molestiae non recusandae. Itaque earum rerum hic tenetur a sapiente delectus, ut aut reiciendis voluptatibus maiores alias consequatur aut perferendis doloribus asperiores repellat.

\chapter{Besluit}

\backmatter \appendix

\chapter{Symbolen} \chapter{Romeinse sprekers} \chapter{Referentielijst}

```
\makefinalpage
```

```
\end{document}
\langle/ct-example>
```
#### 4.4.2 uamasterthesis

```
<*mt-example>
\documentclass[a4paper,11pt,twoside,openright,english]{uamasterthesis}
```

```
\usepackage[english,dutch]{babel}
```

```
\selectlanguage{english}
```
\title{Minimax optimisatie voor performantieruimtemodellering} \author{Bert Bibber}

\supervisori{Prof. dr. ir. Kumulus (Universiteit Antwerpen)} \supervisorii{Prof. dr. Hilarius Warwinkel (TNT-Bang, N.V.)} \supervisoriii{ing. Piet Pienter (POM)}

```
\facultyacronym{TI}
\academicyear{2012-2013}
\diploma{MA-IW-EI-ICT}
\defenselocation{Antwerpen}
\defensedate{juni 2012}
```

```
\begin{document}
\selectlanguage{dutch} % or english if your text is in English
```
\maketitle

\frontmatter

\tableofcontents

```
\mainmatter
```

```
\chapter*{Inleiding}
```
Lorem ipsum dolor sit amet, consectetur adipisicing elit, sed do eiusmod tempor incididunt ut labore et dolore magna aliqua. Ut enim ad minim veniam, quis nostrud exercitation ullamco laboris nisi ut aliquip ex ea commodo consequat. Duis aute irure dolor in reprehenderit in voluptate velit esse cillum dolore eu fugiat nulla pariatur. Excepteur sint occaecat cupidatat non proident, sunt in culpa qui officia deserunt mollit anim id est laborum.

\chapter{Onderzoeksvraag}

\section{Een beetje Cicero}

Sed ut perspiciatis unde omnis iste natus error sit voluptatem accusantium doloremque laudantium, totam rem aperiam, eaque ipsa quae ab illo inventore veritatis et quasi architecto beatae vitae dicta sunt explicabo. Nemo enim ipsam voluptatem quia voluptas sit aspernatur aut odit aut fugit, sed quia consequuntur magni dolores eos qui ratione voluptatem sequi nesciunt. Neque porro quisquam est, qui dolorem ipsum quia dolor sit amet, consectetur, adipisci velit, sed quia non numquam eius modi tempora incidunt ut labore et dolore magnam aliquam quaerat voluptatem. Ut enim ad minima veniam, quis nostrum exercitationem ullam corporis suscipit laboriosam, nisi ut aliquid ex ea commodi consequatur? Quis autem vel eum iure reprehenderit qui in ea voluptate velit esse quam nihil molestiae consequatur, vel illum qui dolorem eum fugiat quo voluptas nulla pariatur?

```
\begin{equation}
  e^{(-j\pi)} + 1 = 0\end{equation}
```
At vero eos et accusamus et iusto odio dignissimos ducimus qui blanditiis praesentium voluptatum deleniti atque corrupti quos dolores et quas molestias excepturi sint occaecati cupiditate non provident, similique sunt in culpa qui officia deserunt mollitia animi, id est laborum et dolorum fuga. Et harum quidem rerum facilis est et expedita distinctio. Nam libero tempore, cum soluta nobis est eligendi optio cumque nihil impedit quo minus id quod maxime placeat facere possimus, omnis voluptas assumenda est, omnis dolor repellendus. Temporibus autem quibusdam et aut officiis debitis aut rerum necessitatibus saepe eveniet ut et voluptates repudiandae sint et molestiae non recusandae. Itaque earum rerum hic tenetur a sapiente delectus, ut aut reiciendis voluptatibus maiores alias consequatur aut perferendis doloribus asperiores repellat.

\chapter{Literatuurstudie}

\chapter{Theoretische achtergrond}

\chapter{Eigen realisatie}

\chapter{Besluit}

\backmatter \appendix

```
\chapter{Symbolen}
\chapter{Referentielijst}
```
\makefinalpage

\end{document}

</mt-example>

# 5 Implementation

## 5.1 Class inheritance

For simplicity, we'll derive everything from the standard book class.

Before loading the class, we provide the extra options.

```
1 \langle *ct \rangle2 \newif\if@copyright
3 \DeclareOption{copyright}{\@copyrighttrue}
4 \newif\if@qr
5 \DeclareOption{qr}{\@qrtrue}
6 \langle/ct\rangle7 \langle *ct | mt \rangle8 \newif\if@titlepagenoartwork
9 \DeclareOption{titlepagenoartwork}{\@titlepagenoartworktrue}
10 \newif\if@titlepagetableonly
11 \DeclareOption{titlepagetableonly}{\@titlepagetableonlytrue}
12 \newif\if@filled
13 \DeclareOption{filled}{\@filledtrue}
14 \langle/ct | mt\rangle
```
We execute some standard options: We load the book class.

```
15 \langle *ct | mt \rangle16 \ExecuteOptions{a4paper,11pt,final,oneside,openright}
17 \ProcessOptions
18 \LoadClassWithOptions{book}
19 \langle/ct | mt\rangle
```
## 5.2 Modern typesetting

Let's force some modern typesetting without paragraph indentation and with a decent paragraph spacing.

```
20 \langle *ct | mt \rangle21 \setlength{\parindent}{0pt}
22 \addtolength{\parskip}{0.75\baselineskip}
23 \setcounter{secnumdepth}{3}
24 \langle/ct | mt\rangle
```
## 5.3 Auxiliary packages

Reinventing the wheel is a waste of time, let's preload some appropriate auxiliary packages that have proven their value.

#### 5.3.1 Geometry

Let's reduce the margins to 1 inch each.

```
25 \langle *ct | mt \rangle26 \RequirePackage[top=1in, bottom=1in, left=1in, right=1in]{geometry}
27 \langle/ct | mt\rangle
```
#### 5.3.2 Font packages

The utf8 stuff has been disabled because of the barcode package that screws up on that encoding.

```
28 \langle *ct | mt \rangle29 \RequirePackage{cmbright}
30 \RequirePackage{ifluatex}
31 \RequirePackage{ifxetex}
32 \ifluatex
33 \RequirePackage{fontspec}
34 %\setmainfont{Calibri}
35 %\setsansfont{Calibri}
36 \else
37 \ifxetex
38 \RequirePackage{fontspec}
39 %\setmainfont{Calibri}
40 %\setsansfont{Calibri}
41 \else
42 \usepackage[final,expansion=true,protrusion=true,spacing=true,kerning=true]{microtype}
43 \fi
44 \fi
45 \langle / ct | mt\rangle
```
#### 5.3.3 Boilerplate packages

Some boilerplate packages and an empty macro to test against (using\ifx)

```
46 \langle *ct | mt \rangle47 \RequirePackage{ifthen}
48 \RequirePackage{ifmtarg}
49 \newcommand{\@emptymacro}{}
50 \langle/ct | mt\rangle
```
#### 5.3.4 Graphics packages

Graphics packages that are required for the title page, but may come in handy for regular use as well.

Some packages for coursetext and masterthesis:

```
51 \langle *ct | mt \rangle52 \RequirePackage{graphicx}
53 \RequirePackage{eso-pic}
54 \RequirePackage{color}
55 \RequirePackage{tikz}
56 \langle/ct | mt\rangle
```
In uacoursetext we also want to generate a qr code. Therefore we load the pst-barcode and auto-pst-pdf package.

```
57 \langle *ct \rangle58 \if@qr
59 \RequirePackage{pst-barcode}
60 \RequirePackage{auto-pst-pdf}
61 \fi
62 \langle/ct\rangle
```
### 5.3.5 Header/Footer

The de-facto standard for headers and footers:

63  $\langle *ct | mt \rangle$ 64 \RequirePackage{fancyhdr} 65  $\langle$ /ct | mt $\rangle$ 

## 5.4 Colors

```
66 \langle *ct | mt \rangle67 \definecolor{uacorpbord}{cmyk} {0.00,1.00,0.60,0.37}
68 \definecolor{uacorpblue}{cmyk} {1.00,0.25,0.00,0.50}
69 \definecolor{uacorplightblue}{cmyk}{1.00,0.00,0.08,0.13}
70 \definecolor{uacorporange}{cmyk} {0.00,0.32,1.00,0.09}
71 \definecolor{uaftifresh}{cmyk} {0.34,1.00,0.00,0.00}
72 \definecolor{uaftisober}{cmyk} {0.10,1.00,0.00,0.49}
73 \definecolor{lightgray}{cmyk} {0.00,0.00,0.00,0.05}
74 \langle/ct | mt\rangle
```
### 5.5 Tags

\facultyacronym The facultyacronym sets the faculty acronym tag \@facultyacronym that is used in the header/footer information. The correct acronym also sets the faculty's name correctly.

```
75 \langle *ct | mt \rangle76 \newcommand{\@facultyacronym}{}
77 \newcommand{\@faculty}{}
78 \newcommand{\@qrfaculty}{}
79 \newcommand{\facultyacronym}[1]{
80 \renewcommand{\@facultyacronym}{#1}
81 \ifthenelse{\equal{#1}{CPG}}{\renewcommand\@faculty{Centrum
82 Pieter Gillis}}{
83 \ifthenelse{\equal{#1}{FBD}}{\renewcommand\@faculty{Faculteit
84 Farmaceutische, Biomedische en Diergeneeskundige Wetenschappen}}{
85 \ifthenelse{\equal{#1}{GGW}}{\renewcommand\@faculty{Faculteit
86 Geneeskunde en Gezondheidswetenschappen}}{
87 \ifthenelse{\equal{#1}{IOB}}{\renewcommand\@faculty{Instituut
88 voor Ontwikkelingsbeleid- en beheer}}{
89 \ifthenelse{\equal{#1}{IOIW}}{\renewcommand\@faculty{Instituut
90 voor Onderwijs- en Informatiewetenschappen}}{
91 \ifthenelse{\equal{#1}{LW}}{\renewcommand\@faculty{Faculteit
92 Letteren en Wijsbegeerte}}{
93 \ifthenelse{\equal{#1}{OW}}{\renewcommand\@faculty{Faculteit
94 Ontwerpwetenschappen}}{
% \begin{array}{l} \begin{array}{c} \begin{array}{c} \begin{array}{c} \begin{array}{c} \text{c} \\ \text{d} \end{array} \end{array} \end{array} \end{array}96 Politieke en Sociale Wetenschappen}}{
97 \ifthenelse{\equal{#1}{REC}}{\renewcommand\@faculty{Faculteit
98 Rechten}}{
99 \ifthenelse{\equal{#1}{TEW}}{\renewcommand\@faculty{Faculteit
100 Toegepaste Economische Wetenschappen}}{
101 \ifthenelse{\equal{#1}{TI}}{\renewcommand\@faculty{Faculteit
102 Toegepaste Ingenieurswetenschappen}}{
103 \ifthenelse{\equal{#1}{WET}}{\renewcommand\@faculty{Faculteit
104 Wetenschappen}}{
105 \errmessage{Error: wrong faculty acronym; choose one of FBD, GGW,
106 LW, OW, PSW, REC, TEW, TI, WET}}}}}}}}}}}}}}
107 \langle /ct | mt\rangle
```
\title The title tag is native to LATEX. It sets the \@title tag that will be used on the title page. However, in view of the qr trouble, we fiddle a little with it. In case the title contains accented characters, you also need to provide a qr version in full unicode (so without the traditional LAT<sub>EX</sub> accented characters.

```
108 \langle *ct \rangle109 \newcommand{\@qrtitle}{}
110 \renewcommand{\title}[1]{%
111 \renewcommand\@title{#1}
112 \ifx\@qrtitle\@emptymacro
113 \renewcommand\@qrtitle{#1}
114 \fi
115 }
```

```
116 \newcommand{\qrtitle}[1]{%
117 \renewcommand\@qrtitle{#1}
118 }
119\langle/ct\rangle
```
\subtitle This macro sets the \@subtitle tag that later will be used on the title page, in the header/footer and to set the appropriate hyperref tag.

```
120 \langle *ct \rangle121 \newcommand{\@subtitle}{}
122 \newcommand{\@qrsubtitle}{}
123 \newcommand{\subtitle}[1]{%
124 \renewcommand\@subtitle{#1}
125 \ifx\@qrsubtitle\@emptymacro
126 \renewcommand\@qrsubtitle{#1}
127 \fi
128 }
129 \newcommand{\qrsubtitle}[1]{%
130 \renewcommand\@qrsubtitle{#1}
131 }
132 \langle/ct\rangle
```
\author The author tag is native to LATEX. It sets the \@author tag that will be used on the title page. However, in view of the qr trouble, we fiddle a little with it. In case the title contains accented characters, you also need to provide a qr version in full unicode (so without the traditional LAT<sub>EX</sub> accented characters.

```
133 \langle *ct \rangle134 \newcommand{\@qrauthor}{}
135 \renewcommand{\author}[1]{%
136 \renewcommand\@author{#1}
137 \ifx\@qrauthor\@emptymacro
138 \renewcommand\@qrauthor{#1}
139 \fi
140 }
141 \newcommand{\qrauthor}[1]{%
142 \renewcommand\@qrauthor{#1}
143 }
144 \langle/ct\rangle
```
\courseversion This macro sets the \@courseversion tag that later will be used on the title page and in the header/footer.

```
145 \langle *ct \rangle146 \newcommand{\@courseversion}{}
147 \newcommand{\courseversion}[1]{\renewcommand{\@courseversion}{#1}}
148 \langle/ct\rangle
```
\versionyear This macro sets the \@versionyear tag that later will be used on the title page and in the copyright message.

```
149 (*ct)
150 \newcommand{\@versionyear}{}
151\newcommand{\versionyear}[1]{\renewcommand{\@versionyear}{#1}}
152\langle/ct\rangle
```
\publisher This macro sets the \@publisher tag that later will be used on the title page.

```
153 \langle *ct \rangle154 \newcommand{\@publisher}{Cursusdienst\\
155 UNIVERSITAS\\
156 Prinsesstraat 16\\
157 2000 Antwerpen\\
158 T +32 3 233 23 72\\
159 F + 32 3 233 65 81\\
160 E info@cursusdienst.be\\
161 W www.cursusdienst.be}
162 \newcommand{\publisher}[1]{\renewcommand{\@publisher}{#1}}
163\langle/ct\rangle
```
\publishercode This macro sets the \@publishercode tag that later will be used on the title page.

```
164 \langle *ct \rangle165 \newcommand{\@publishercode}{}
166 \newcommand{\publishercode}[1]{\renewcommand{\@publishercode}{#1}}
167 \langle/ct\rangle
```
\lecturer This macro sets many \@lecturer tags (max. 4) that later will be used on the title page. If there is only one teaching lecturer one can use the convenient shorthand without counter. In case the lecturer's name contains accented characters, you also need to provide a qr version in full unicode (so without the traditional LAT<sub>EX</sub> accented characters.

```
168 \langle *ct \rangle169 \newcommand{\@lectureri}{}
170 \newcommand{\@lecturerii}{}
171 \newcommand{\@lectureriii}{}
172 \newcommand{\@lectureriv}{}
173 \newcommand{\@qrlectureri}{}
174 \newcommand{\@qrlecturerii}{}
175 \newcommand{\@qrlectureriii}{}
176 \newcommand{\@qrlectureriv}{}
177 \newcommand{\lecturer}[1]{
178 \renewcommand{\@lectureri}{#1}
179 \ifx\@qrlectureri\@emptymacro
180 \renewcommand\@qrlectureri{#1}
181 \fi
```

```
182 }
183 \newcommand{\qrlecturer}[1]{
184 \renewcommand\@qrlectureri{#1}
185 }
186 \newcommand{\lectureri}[1]{
187 \renewcommand{\@lectureri}{#1}
188 \ifx\@qrlectureri\@emptymacro
189 \renewcommand\@qrlectureri{#1}
190 \fi
191 }
192 \newcommand{\qrlectureri}[1]{
193 \renewcommand\@qrlectureri{#1}
194 }
195 \newcommand{\lecturerii}[1]{
196 \renewcommand{\@lecturerii}{#1}
197 \ifx\@qrlecturerii\@emptymacro
198 \renewcommand\@qrlecturerii{#1}
199 \fi
200 }
201 \newcommand{\qrlecturerii}[1]{
202 \renewcommand\@qrlecturerii{#1}
203 }
204 \newcommand{\lectureriii}[1]{
205 \renewcommand{\@lectureriii}{#1}
206 \ifx\@qrlectureriii\@emptymacro
207 \renewcommand\@qrlectureriii{#1}
208 \fi
209 }
210 \newcommand{\qrlectureriii}[1]{
211 \renewcommand\@qrlectureriii{#1}
212 }
213 \newcommand{\lectureriv}[1]{
214 \renewcommand{\@lectureriv}{#1}
215 \ifx\@qrlectureriv\@emptymacro
216 \renewcommand\@qrlectureriv{#1}
217 \fi
218 }
219 \newcommand{\qrlectureriv}[1]{
220 \renewcommand\@qrlectureriv{#1}
221 }
222 \langle/ct\rangle
```
\supervisor This macro sets many \@supervisor tags (max. 4) that later will be used on the title page. If there is only one supervisor one can use the convenient shorthand without counter.

```
223 (*mt)
224 \newcommand{\@supervisori}{}
225 \newcommand{\@supervisorii}{}
226 \newcommand{\@supervisoriii}{}
```

```
227 \newcommand{\@supervisoriv}{}
228 \newcommand{\supervisor}[1]{\renewcommand{\@supervisori}{#1}}
{\verb+229\newcommand{\supervisori}{1}({\verb+renewcommand}{\@supervisori}{#1}}230 \newcommand{\supervisorii}[1]{\renewcommand{\@supervisorii}{#1}}
231 \newcommand{\supervisoriii}[1]{\renewcommand{\@supervisoriii}{#1}}
232 \newcommand{\supervisoriv}[1]{\renewcommand{\@supervisoriv}{#1}}
233 \langle/mt\rangle
```
\programme This macro sets the \@programme tags that later will be used on the title page. The involved way of repeatedly calling the renewcommand to set the tags is required for inclusion of the data as QR data.

```
234 (*ct)
235 \newcommand{\@programmet}{} % type
236 \newcommand{\@programmec}{} % class
237 \newcommand{\@programmecqr}{} % class for qr code
238 \newcommand{\@programmes}{} % class
239 \newcommand{\@programmeq}{} % qualifier
240 \newcommand{\programme}[3]{%
241 \ifthenelse{\equal{#1}{BA}}%
242 {\renewcommand{\@programmet}{Bachelor of Science in de }}{%
243 \ifthenelse{\equal{#1}{MA}}%
244 {\renewcommand{\@programmet}{Master of Science in de }}{%
245 \ifthenelse{\equal{#1}{VP}}%
246 {\renewcommand{\@programmet}{Voorbereidingsprogramma voor Master of Science in de }}{%
247 \ifthenelse{\equal{#1}{SP}}%
248 {\renewcommand{\@programmet}{Schakelprogramma voor Master of Science in de }}{%
249 \ifthenelse{\equal{#1}{FREE}}%
250 {}{
251 \errmessage{Error in 1st arg of macro programme[3]: invalid
252 programme type!}}}}}}%
253 %
254 \ifthenelse{\equal{#2}{IW}}%
255 {\renewcommand{\@programmec}{industri\"ele wetenschappen}
256 \renewcommand{\@programmecqr}{industrile wetenschappen}}{
257 \ifthenelse{\equal{#2}{}}%
258 {}{
259 \errmessage{{Error in 2nd arg of macro programme[3]: invalid
260 programme class! }}}}%
261 %
262 \ifthenelse{\equal{#3}{BK}}%
263 {\renewcommand{\@programmeq}{bouwkunde}}{%
264 \ifthenelse{\equal{#3}{CH}}%
265 {\renewcommand{\@programmeq}{chemie}}{%
266 \ifthenelse{\equal{#3}{BCH}}%
267 {\renewcommand{\@programmeq}{biochemie}}{%
268 \ifthenelse{\equal{#3}{EM}}%
269 {\renewcommand{\@programmeq}{elektromechanica}}{%
270 \ifthenelse{\equal{#3}{EI}}%
```

```
271 {\renewcommand{\@programmeq}{elektronica-ICT}}{%
272 \ifthenelse{\equal{#3}{}}%
273 {}{%
274 \qquad \verb|\ifthenelse{\equal{#1}{FREE}}|275 {\renewcommand{\@programmeq}{#3}}{
276 \errmessage{Error in 3rd arg to macro programme[3]: invalid
277 programme qualifier}}}}}}}}%
278 %
279 \qquad \{ \lambda \in \mathbb{2}^H \} \; and \not\geq \lambda \; \text{if the } \lambda \leq \lambda \; \text{if the } \lambda \leq \lambda \; \text{if the } \lambda \leq \lambda \; \text{if the } \lambda \leq \lambda \; \text{if the } \lambda \leq \lambda \; \text{if the } \lambda \leq \lambda \; \text{if the } \lambda \leq \lambda \; \text{if the } \lambda \leq \lambda \; \text{if the } \lambda \leq \lambda \; \text{if the } \lambda \leq \lambda \; \text{if the } \lambda \leq \lambda \; \text{if the } \lambda \leq \lambda \; \text{if the }280 {\renewcommand{\@programmes}{: }}{}
281 }
282 \langle/ct\rangle
```
\course This macro sets many \@coursecode and \@course tags (max. 4) that later will be used on the title page. If there is only one course code one can use the convenient shorthand without counter.

```
283 \langle *ct \rangle284 \newcommand{\@coursecodei}{}
285 \newcommand{\@coursecodeii}{}
286 \newcommand{\@coursecodeiii}{}
287 \newcommand{\@coursecodeiv}{}
288 \newcommand{\@coursei}{}
289 \newcommand{\@courseii}{}
290 \newcommand{\@courseiii}{}
291 \newcommand{\@courseiv}{}
292 \newcommand{\@qrcoursei}{}
293 \newcommand{\@qrcourseii}{}
294 \newcommand{\@qrcourseiii}{}
295 \newcommand{\@qrcourseiv}{}
296 \newcommand{\course}[2]{
297 \renewcommand{\@coursecodei}{#1}
298 \renewcommand{\@coursei}{#2}
299 \ifx\@qrcoursei\@emptymacro
300 \renewcommand{\@qrcoursei}{#2}
301 \fi
302 }
303 \newcommand{\qrcourse}[1]{
304 \renewcommand{\@qrcoursei}{#1}
305 }
306 \newcommand{\coursei}[2]{
307 \renewcommand{\@coursecodei}{#1}
308 \renewcommand{\@coursei}{#2}
309 \ifx\@qrcoursei\@emptymacro
310 \renewcommand{\@qrcoursei}{#2}
311 \fi
312 }
313 \newcommand{\qrcoursei}[1]{
314 \renewcommand{\@qrcoursei}{#1}
315 }
```

```
316 \newcommand{\courseii}[2]{
317 \renewcommand{\@coursecodeii}{#1}
318 \renewcommand{\@courseii}{#2}
319 \ifx\@qrcourseii\@emptymacro
320 \renewcommand{\@qrcourseii}{#2}
321 \fi
322 }
323 \newcommand{\qrcourseii}[1]{
324 \renewcommand{\@qrcourseii}{#1}
325 }
326 \newcommand{\courseiii}[2]{
327 \renewcommand{\@coursecodeiii}{#1}
328 \renewcommand{\@courseiii}{#2}
329 \ifx\@qrcourseiii\@emptymacro
330 \renewcommand{\@qrcourseiii}{#2}
331 \fi
332 }
333 \newcommand{\qrcourseiii}[1]{
334 \renewcommand{\@qrcourseiii}{#1}
335 }
336 \newcommand{\courseiv}[2]{
337 \renewcommand{\@coursecodeiv}{#1}
338 \renewcommand{\@courseiv}{#2}
339 \ifx\@qrcourseiv\@emptymacro
340 \renewcommand{\@qrcourseiv}{#2}
341 \fi
342 }
343 \newcommand{\qrcourseiv}[1]{
344 \renewcommand{\@qrcourseiv}{#1}
345 }
346 \langle/ct\rangle
```
\diploma This macro sets the \@diploma tags that later will be used on the title page.

```
347 \langle *mt \rangle348 \newcommand{\@diploma}{ERROR}
349 \newcommand{\diploma}[1]{
350 \newcommand{\MoSIW}{Master of Science in de industri\"ele wetenschappen}
351 \renewcommand{\@diploma}{
352 \ifthenelse{\equal{#1}{MA-IW-BK}}
353 {\MoSIW: bouwkunde}{
354 \ifthenelse{\equal{#1}{MA-IW-BCH}}
355 {\MoSIW: biochemie}{
356 \ifthenelse{\equal{#1}{MA-IW-CH}}
357 {\MoSIW: chemie}{
358 \ifthenelse{\equal{#1}{MA-IW-EI}}
359 {\MoSIW: elektronica-ICT}{
360 \ifthenelse{\equal{#1}{MA-IW-EI-AE}}
361 {\MoSIW:\\elektronica-ICT, afstudeerrichting automotive engineering}{
362 \ifthenelse{\equal{#1}{MA-IW-EI-ICT}}
```

```
363 {\MoSIW:\\elektronica-ICT, afstudeerrichting ICT}{
                  364 \ifthenelse{\equal{#1}{MA-IW-EM-AE}}
                  365 {\MoSIW:\\elektromechanica, afstudeerrichting automotive engineering}{
                  366 \ifthenelse{\equal{#1}{MA-IW-EM-AU}}
                  367 {\MostW\lelektromechanica}, afstudeerrichting automatisering}{
                  368 \ifthenelse{\equal{#1}{MA-IW-EM-EM}}
                  369 {\MoSIW\\elektromechanica, afstudeerrichting elektromechanica}
                  370 {\errmessage{Error in argument to macro diploma: must be one of MA-IW-XXX with XXX one of B
                  371 }
                  372 }
                  373 \langle/mt\rangle\defensedate This macro sets the \@defensedate tags that later will be used on the title page.
                  374 \langle *mt \rangle375 \newcommand{\@defensedate}{ERROR}
                  376 \newcommand{\defensedate}[1]{\renewcommand{\@defensedate}{#1}}
                  377 \langle/mt\rangle\defenselocation This macro sets the \@defenselocation tags that later will be used on the title
                   page.
                  378 (*mt)
                  379 \newcommand{\@defenselocation}{Antwerpen}
                  380 \newcommand{\defenselocation}[1]{\renewcommand{\@defenselocation}{#1}}
                  381 \langle/mt\rangle\academicyear This macro sets the \@academicyear tag that later will be used on the title page.
                  382 \langle *ct | mt \rangle383 \newcommand{\@academicyear}{XXX-YYYY}
                  384 \newcommand{\academicyear}[1]{\renewcommand{\@academicyear}{#1}}
                  385 \langle/ct | mt\rangle\copyrightnotices
                  386 (*ct)
                  387 \newcommand{\@copyrightnotices}{}
                  388 \newcommand{\copyrightnotices}[1]{\renewcommand{\@copyrightnotices}{#1}}
```

```
389\langle/ct\rangle
```
## 5.6 Header and Footer

The fancyhdr package is used to make a decent header ander footer. The header and footer of the uacoursetext package are defined to be:

390  $\langle *ct \rangle$ 391 \if@twoside

```
392 \lhead[\thepage]{\slshape\rightmark}
393 \chead[]{}
394 \rhead[\slshape\leftmark]{\thepage}
395 \lfoot[Universiteit Antwerpen -- \@facultyacronym]{\@courseversion}
396 \cfoot[]{}
397 \rfoot[]{\@title{}\@ifmtarg{\@subtitle}{}{ ---- \@subtitle}}
398 \else
399 \lhead[]{\leftmark}
400 \chead[]{}
401 \rhead[]{\thepage}
402 \lfoot[]{\@courseversion}
403 \cfoot[]{UA--\@facultyacronym}
404 \rfoot[]{\@title{}}
405 \fi
406 \langle/ct\rangle
```
The header and footer of the uamasterthesis package are defined to be:

```
407 (*mt)
408 \if@twoside
409 \lhead[\thepage]{\slshape\rightmark}
410 \chead[]{}
411 \rhead[\slshape\leftmark]{\thepage}
412 \lfoot[Universiteit Antwerpen -- \@facultyacronym]{}
413 \cfoot[]{}
414 \rfoot[]{\@title{}}
415 \else
416 \lhead[]{\leftmark}
417 \chead[]{}
418 \rhead[]{\thepage}
419 \lfoot[]{}
420 \cfoot[]{UA--\@facultyacronym}
421 \rfoot[]{\@title{}}
422 \fi
423 \langle/mt\rangle
```
Some common code remains:

```
424 \langle *ct | mt \rangle425 \renewcommand{\headrulewidth}{1pt}
426 \renewcommand{\footrulewidth}{1pt}
427 \pagestyle{fancy}
428 \if@filled\else
429 \raggedright
430 \overline{f}431 \raggedbottom
432 \pagenumbering{arabic}
433 \onecolumn
434 \langle/ct | mt\rangle
```
## 5.7 Copyright notice

\@crnotice

```
435 \langle *ct \rangle436 \newcommand{\@crnotice}{
437 This document has been typeset using \LaTeX{} and the
438 \texttt{uacoursetext} class.\\
439 \@copyrightnotices
440
441 \@courseversion
442
443 CONFIDENTIAL AND PROPRIETARY.
444
445 \copyright{} \@versionyear{} Universiteit Antwerpen, All rights reserved.
446 }
447 \langle/ct\rangle
```
## 5.8 Title page

\maketitle The title page is generated using the \maketitle command. As the book class from which we inherit already defines this command, we need to renew it.

> The UA house style works with large-radius circles. We need some math in order to calculate center points an radiuses

> Header circle: the blue header-circle on top of the page. We calculate the center point and the radius based on:

- the fact that the center point is above the page's left edge;
- the distance of the intersection points at the left and right edge of the page with respect to the top of the page,  $X$  and  $Y$  respectively;
- $\bullet$  the width of the page  $W$ .

Some simple trigonometry leads to the elevation of the center point above the top of the page  $Q$  and the radius  $R$ :

$$
R = \frac{W^2 + (X - Y)^2}{2(X - Y)}
$$
 (1)

$$
Q = R - X \tag{2}
$$

We labeled the variables in the code below with a prefix use and a suffix h (from 'header'). We also took the paperheight into account (the page's coordinate system origins at the left bottom. Therefore:

```
448 \langle *ct | mt \rangle449 \pgfmathsetmacro{\ua@Wh}{\paperwidth}
450 \pgfmathsetmacro{\ua@Xh}{0.2\paperheight}
451 \pgfmathsetmacro{\ua@Yh}{0.125\paperheight}
452 \pgfmathsetmacro{\ua@XMYh}{\ua@Xh-\ua@Yh}
453 \pgfmathsetmacro{\ua@Rh}{0.5*\ua@Wh/\ua@XMYh*\ua@Wh+0.5*\ua@XMYh}454 \pgfmathsetmacro{\ua@Qh}{\ua@Rh-\ua@Xh+\paperheight}
455 \langle/ct | mt\rangle
```
Bottom circle A: the bottom circle with the largest radius. We calculate the center point and the radius based on:

- the fact that the center point is at a distance of  $3/5$  page width from the right page edge. We denote that distance as  $W$ ;
- the fact that the horizontal bottom tangent line of the circle is at a specific height above the bottom page edge, labeled S;
- the distance of the intersection points at the right edge of the page with respect to the horizontal bottom tangent line of the circle, denoted as  $X - Y$ .

Given these definitions, almost the same equations as for the header circle hold:

$$
R = \frac{W^2 + (X - Y)^2}{2(X - Y)} \tag{3}
$$

$$
Q = R + S \tag{4}
$$

with  $R$  the circle's radius, and  $Q$  the elevation of the center point above the page's bottom.

We labeled the variables in the code below with a prefix  $\mathbf{u}$  and a suffix ba (from 'bottom a'). Therefore:

```
456 \langle *ct | mt \rangle457 \pgfmathsetmacro{\ua@Wba}{0.4*\paperwidth}
458 \pgfmathsetmacro{\ua@Sba}{0.125*\paperheight}
459 \pgfmathsetmacro{\ua@XMYba}{0.02\paperheight}
460 \pgfmathsetmacro{\ua@Rba}{0.5*\ua@Wba/\ua@XMYba*\ua@Wba+0.5*\ua@XMYba}
461 \pgfmathsetmacro{\ua@Qba}{\ua@Rba+\ua@Sba}
462 \langle/ct | mt\rangle
```
Bottom circle B: the bottom circle with the smallest radius. The same reasoning leads to:

```
463 \langle *ct | mt \rangle464 \pgfmathsetmacro{\ua@Wbb}{0.65*\paperwidth}
465 \pgfmathsetmacro{\ua@Sbb}{0.14*\paperheight}
```

```
466 \pgfmathsetmacro{\ua@XMYbb}{0.06\paperheight}
467 \pgfmathsetmacro{\ua@Rbb}{0.5*\ua@Wbb/\ua@XMYbb*\ua@Wbb+0.5*\ua@XMYbb}
468 \pgfmathsetmacro{\ua@Qbb}{\ua@Rbb+\ua@Sbb}
469 \langle/ct | mt\rangle
```
Text alignment': The text is aligned around an imaginary vertical line around 2/5 page width distance from the left edge.

```
470 \langle *ct | mt \rangle471 \pgfmathsetmacro{\ua@ll}{0.15*\paperwidth}
472 \pgfmathsetmacro{\ua@l}{0.4*\paperwidth}
473 \pgfmathsetmacro{\ua@d}{0.1in}
474 \pgfmathsetmacro{\ua@rr}{0.85*\paperwidth}
475 \langle/ct | mt\rangle
```
Below, one can find the code for the title page of the uacoursetext class:

```
476 (*ct)
477 \newcommand\sprtr{ / }
478 \newcommand\myqrdata{
479 I: Universiteit Antwerpen\string\n
480 F: \@qrfaculty\string\n
481 P: \@programmet \@programmecqr \@programmeq\string\n
482 C: \@coursecodei \@qrcoursei
483 \sprtr
484 \@coursecodeii \@qrcourseii
485 \sprtr
486 \@coursecodeiii \@qrcourseiii
487 \sprtr
488 \@coursecodeiv \@cqrourseiv
489 \string\n
490 Y: \@academicyear\string\n
491 T: \@qrtitle\string\n
492 S: \@qrsubtitle\string\n
493 A: \@qrauthor\string\n
494 L: \@qrlectureri
495 \sprtr
496 \@qrlecturerii
497 \sprtr
498 \@qrlectureriii
499 \sprtr
500 \@qrlectureriv}
501 \newsavebox{\myqrcode}
502 \renewcommand\maketitle{%
503 \pagestyle{empty}
504 \begin{titlepage}
505 \if@qr
506 \savebox{\myqrcode}[2.7in][t]{
507 \begin{pspicture}(2.7in,2.7in)
```

```
508 \psbarcode{\myqrdata}{version=22 encoding=byte eclevel=M}{qrcode}
509 \end{pspicture}
510 }
511 \else
512 \savebox{\myqrcode}[2.7in][t]{}
513 \fi
514 \if@titlepagetableonly
515 Dit is een cursustekst van Universiteit Antwerpen.\\
516 Het titelblad dient opgemaakt te worden met de volgende gegevens:
517 \begin{center}
518 \begin{tabular}{|1|1|}
519 \hline
520 \bfseries I & Universiteit Antwerpen \\\hline
521 \bfseries F & \@faculty \\\hline
522 \bfseries P & \parbox[t]{14cm}{\@programmet
523 \@programmec\@programmes \@programmeq} \\\hline
524 \bfseries C & \parbox[t]{14cm}{
525 \texttt{\@coursecodei} \@coursei\\
526 \texttt{\@coursecodeii} \@courseii\\
527 \texttt{\@coursecodeiii} \@courseiii\\
528 \texttt{\@coursecodeiv} \@courseiv} \\\hline
529 \bfseries Y & \@academicyear \\\hline
530 \bfseries T & \parbox[t]{14cm}{\@title}\\\hline
531 \bfseries S & \parbox[t]{14cm}{\@subtitle}\\\hline
532 \bfseries A & \parbox[t]{14cm}{\@author}\\\hline
533 \bfseries L & \parbox[t]{14cm}{\@lectureri\\
534 \\end{\end{\end{\end{\right}\}\} \\end{\end{\right}\\end{\end{\right}\\end{\end{\right}\} \\end{\end{\right}\}
535 \@lectureriii\\
536 \\lectureriv} \\\hline
537 \end{tabular}
538 \end{center}
539 \sim \\
540 Waarbij: I = instelleng, F = faculteit, P = programma, C =
541 cursusmodule, T = titel, S = subtitel, A = auteur(s), L =542 lesgever(s)\\~\\
543 Deze informatie is ook gecodeerd in de onderstaande QR-code.\\
544 \if@qr
545 \vspace*{1cm}
546 \usebox{\myqrcode}
547 \fi
548 \else
549 \AddToShipoutPicture*{%
550 \setlength{\unitlength}{1cm}
551 \put(0,0){%
552 \begin{tikzpicture}[inner sep=0pt]
553 \clip (0,0) rectangle(\paperwidth,\paperheight);
554 \if@titlepagenoartwork\else
555 \filldraw [uacorpbord] (0.55\paperwidth,\ua@Qba pt) circle (\ua@Rba pt);
556 \filldraw [white] (0.35\paperwidth,\ua@Qbb pt) circle (\ua@Rbb pt);
557 \filldraw [uacorpblue] (0,\ua@Qh pt) circle (\ua@Rh pt);
```

```
558 \path
559 (0.95\paperwidth,0.1\paperheight)
560 node [anchor=north east] {
561 \includegraphics[width=0.25\paperwidth]{ua_color}};
562 \fi
563 \path
564 (\ua@l pt -\ua@d pt,0.77\paperheight)
565 node [anchor=north east, text width=0.35\paperwidth] {
566 \begin{flushright}
567 UNIVERSITEIT ANTWERPEN\\~\\
568 Academiejaar \@academicyear
569 \end{flushright}}
570 (\ua@l pt +\ua@d pt,0.65\paperheight)
571 node [anchor = north west, text width = 0.55\paperwidth] {
572 {\large \@faculty{}}\\[0.05\paperheight]
573 {\huge \bf \@title{}}\\[2ex]
574 {\Large \bf \@subtitle{}}\\[3ex]
575 {\Large \bf \@author{}}}
576 (\ua@l pt +\ua@d pt,0.45\paperheight)
577 node [anchor = north west, text width = 0.55\paperwidth] {
578 \\Qlectureri~\\
579 \\@lecturerii~\\
580 \@lectureriii~\\
581 \\@lectureriv}
582 (\ua@l pt +\ua@d pt,0.35\paperheight)
583 node [anchor = north west, text width = 0.55\paperwidth] {
584 {\bf \@programmet \\ \@programmec\@programmes \@programmeq}}
585 (\ua@l pt +\ua@d pt,0.30\paperheight)
586 node [anchor = north west, text width = 0.55\paperwidth] {
587 \texttt{\@publishercode}~\\~\\
588 \texttt{\@coursecodei{}} \@coursei~\\
589 \texttt{\@coursecodeii{}} \@courseii~\\
590 \texttt{\@coursecodeiii{}} \@courseiii<sup>~</sup>\\
591 \texttt{\@coursecodeiv{}} \@courseiv}
592 (\ua@l pt - 2\ua@d pt, 0.368\paperheight)
593 node [anchor = north east, text width = 0.35\paperwidth] {
594 {\normalsize\begin{flushright}
595 \\Qpublisher{}
596 \end{flushright}}};
597 \end{tikzpicture}
598 }
599 }%
600 \phantom{Do not remove: this causes an empty title page to be
601 generated}
602 \fi
603 \end{titlepage}%
604 \clearpage
605 \if@copyright
606 \AddToShipoutPicture{
607 \put(0,0){%
```

```
608 \begin{tikzpicture}[inner sep=0pt]
609 \clip (0,0) rectangle(\paperwidth,\paperheight);
610 \path
611 (0.5\paperwidth,0.5\paperheight)
612 node [anchor=center, rotate=55, color=lightgray] {
613 \Huge Copyright Universiteit Antwerpen, All Rights Reserved
614 };
615 \end{tikzpicture}
616 }
617 }
618 \fi
619 \vspace*{\stretch{1}}
620 \@crnotice
621 \clearpage
622 \setcounter{footnote}{0}%
623 \global\let\thanks\relax
624 \global\let\maketitle\relax
625 \global\let\@thanks\@empty
626 \global\let\title\relax
627 \global\let\author\relax
628 \global\let\date\relax
629 \global\let\and\relax
630 \pagestyle{fancy}
631 \thispagestyle{empty}
632 }
633 \langle/ct\rangle
```
Below, one can find the code for the final page of the uacoursetext class:

```
634 \langle *ct \rangle635 \newcommand\makefinalpage{
636 \if@titlepagetableonly
637 \else
638 \if@qr
639 \savebox{\myqrcode}{
640 \begin{pspicture}(2.7in,2.7in)
641 \psbarcode{\myqrdata}{version=22 encoding=byte eclevel=M}{qrcode}
642 \end{pspicture}
643 }
644 \else
645 \savebox{\myqrcode}[2.7in][t]{}
646 \fi
647 \cleardoublepage
648 \thispagestyle{empty}
649 \AddToShipoutPicture*{%
650 \setlength{\unitlength}{1cm}
651 \put(0,0){%
652 \begin{tikzpicture}[inner sep=0pt]
653 \clip (0,0) rectangle(\paperwidth,\paperheight);
654 \if@titlepagenoartwork\else
```

```
655 \filldraw [uacorpblue] (\paperwidth,\ua@Qh pt) circle (\ua@Rh pt);
656 \fi
657 \path
658 (0.1\paperwidth,0.1\paperheight)
659 node [anchor = south west, text width = 0.6\paperwidth] {
660 CONFIDENTIAL AND PROPRIETARY\\~\\
661 \copyright{} \@versionyear{} Universiteit Antwerpen,
662 All rights reserved.}
663 (0.9\paperwidth,0.1\paperheight)
664 node [anchor = south east] {
665 \if@qr
666 \usebox{\myqrcode}
667 \fi
668 };
669 \end{tikzpicture}
670 }
671 }
672 \phantom{Do not remove: this causes an empty final page to be
673 generated}
674 \fi
675 }
676 \langle/ct\rangle
```
And next, the code for the title page of the uamaster thesis class:

```
677 \langle *mt \rangle678 \renewcommand\maketitle{%
679 \pagestyle{empty}
680 \begin{titlepage}
681 \AddToShipoutPicture*{%
682 \setlength{\unitlength}{1cm}
683 \put(0,0){%
684 \begin{tikzpicture}[inner sep=0pt]
685 \clip (0,0) rectangle(\paperwidth,\paperheight);
686 \if@titlepagenoartwork\else
687 \filldraw [lightgray] (0.55\paperwidth,\ua@Qba pt) circle (\ua@Rba pt);
688 \filldraw [white] (0.35\paperwidth,\ua@Qbb pt) circle (\ua@Rbb pt);
689 \filldraw [lightgray] (0,\ua@Qh pt) circle (\ua@Rh pt);
690 \path
691 (0.95\paperwidth,0.1\paperheight)
692 node [anchor=north east] {
693 \includegraphics[width=0.25\paperwidth]{ua_color}};
694 \fi
695 \path
696 (\ua@ll pt,0.77\paperheight)
697 node [anchor=north west, text width=0.7\paperwidth] {
698 UNIVERSITEIT ANTWERPEN\\~\\
699 Academiejaar \@academicyear\\~\\
700 {\langle \langle \rangle \langle \rangle}701 Masterproef\\[0.05\paperheight]
```

```
702 {\Large \bf \@title{}}}
703 (\ua@ll pt,0.55\paperheight)
704 node [anchor = north west, text width = 0.7\paperwidth] {
705 {\large \bf \@author{}}\\~\\~\\
706 \begin{tabular}{@{}p{2.5cm}p{11cm}}
707 \textbf{Promotoren:}
708 & \@supervisori \\
709 & \@supervisorii \\
710 & \@supervisoriii \\
711 & \@supervisoriv
712 \end{tabular}
713 }
714 (\ua@ll pt,0.3\paperheight) node [anchor=north west, text width = 0.7\paperwidth]{%
715 Proefschrift tot het behalen van de graad van\\
716 \@diploma\\
717 \@defenselocation, \@defensedate
718 };
719 \end{tikzpicture}
720 }
721 }%
722 \phantom{Do not remove: this causes an empty title page to be
723 generated}
724 \end{titlepage}%
725 \clearpage
726 \setcounter{footnote}{0}%
727 \global\let\thanks\relax
728 \global\let\maketitle\relax
729 \global\let\@thanks\@empty
730 \global\let\title\relax
731 \global\let\author\relax
732 \global\let\date\relax
733 \global\let\and\relax
734 \pagestyle{fancy}
735 \thispagestyle{empty}
736 % \end{tikzpicture}
737 % }
738 % }%
739 % \phantom{Do not remove: this causes an empty title page to be generated}
740 % \end{titlepage}%
741 % \if@twoside
742 % \cleardoublepage
743 % \else
744 % \clearpage
745 % \fi
746 % \setcounter{footnote}{0}%
747 % \global\let\thanks\relax
748 % \global\let\maketitle\relax
749 % \global\let\@thanks\@empty
750 % \global\let\title\relax
751 % \global\let\author\relax
```

```
752 % \global\let\date\relax
753 % \global\let\and\relax
754 % \pagestyle{fancy}
755 % \thispagestyle{empty}
756 }
757\langle/mt\rangle
```
Below, one can find the code for the final page of the uamasterthesis class:

```
758 \langle *mt \rangle759 \newcommand\makefinalpage{
760 \cleardoublepage
761 \thispagestyle{empty}
762 \AddToShipoutPicture*{%
763 \setlength{\unitlength}{1cm}
764 \put(0,0){%
765 \begin{tikzpicture}[inner sep=0pt]
766 \clip (0,0) rectangle(\paperwidth,\paperheight);
767 \if@titlepagenoartwork\else
768 \filldraw [lightgray] (\paperwidth,\ua@Qh pt) circle (\ua@Rh pt);
769 \fi
770 \end{tikzpicture}
771 }
772 }
773 \phantom{Do not remove: this causes an empty final page to be
774 generated}
775 }
776 \langle/mt\rangle
```
## 5.9 References

```
777 \langle *ct | mt \rangle778 \IfFileExists{varioref.sty}{\RequirePackage{varioref}}{}
779 \langle/ct | mt\rangle780 %
781 \langle *ct \rangle782 \IfFileExists{hyperref.sty}{
783 \RequirePackage{hyperref}
784 \hypersetup{
785 backref=true,
786 breaklinks=true,
787 colorlinks=true,
788 citecolor=black,
789 filecolor=black,
790 hyperindex=true,
791 linkcolor=black,
792 pageanchor=true,
793 pagebackref=true,
794 pagecolor=black,
```

```
795 pdfpagemode=UseOutlines,
796 urlcolor=black
797 }
798 \AtBeginDocument{
799 \hypersetup{
800 pdftitle={\@title},
801 pdfsubject={\@subtitle},
802 \qquad \qquad \text{pdfauthor=}\{\texttt{{\&author}}\}\begin{matrix} 803 \\ 804 \end{matrix} \qquad \qquad \sum \limits804 }
805 }{}
806 \langle/ct\rangle807 %
808 %
809 (*mt)
810 \IfFileExists{hyperref.sty}{
811 \RequirePackage{hyperref}
812 \hypersetup{
813 backref=true,
814 breaklinks=true,
815 colorlinks=true,
816 citecolor=black,
817 filecolor=black,
818 hyperindex=true,
819 linkcolor=black,
820 pageanchor=true,
821 pagebackref=true,
822 pagecolor=black,
823 pdfpagemode=UseOutlines,
824 urlcolor=black
825 }
826 \AtBeginDocument{
827 \hypersetup{
828 pdftitle={\@title},
829 pdfsubject={Master's Thesis},
830 pdfauthor={\@author}
831 }
832 }
833 }{}
834 \langle/mt\rangle
```
# Change History

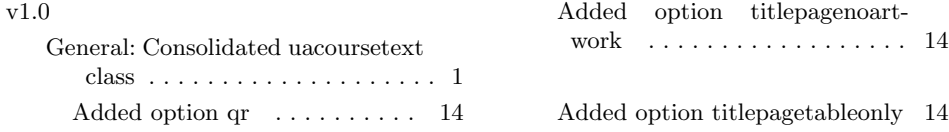

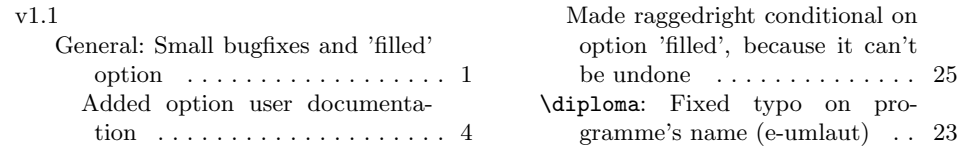

# Index

Numbers written in italic refer to the page where the corresponding entry is described; numbers underlined refer to the code line of the definition; numbers in roman refer to the code lines where the entry is used.

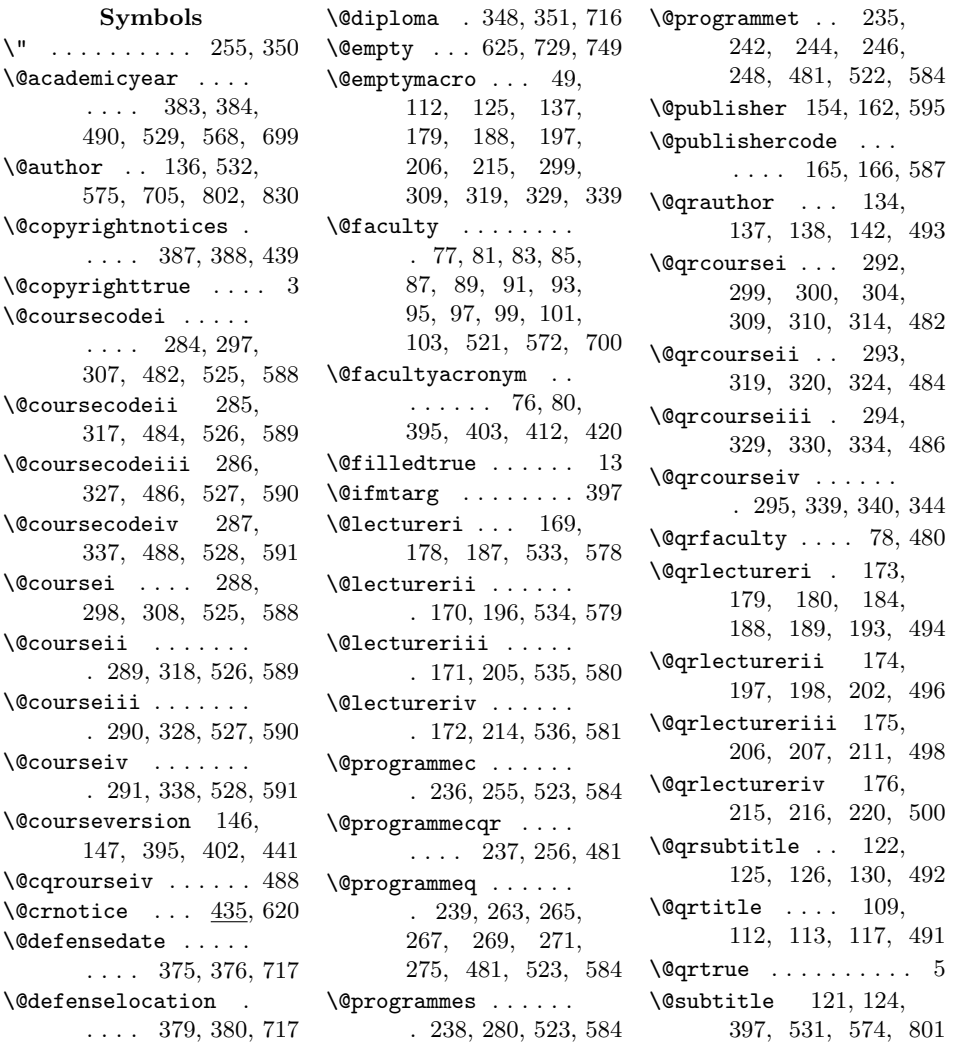

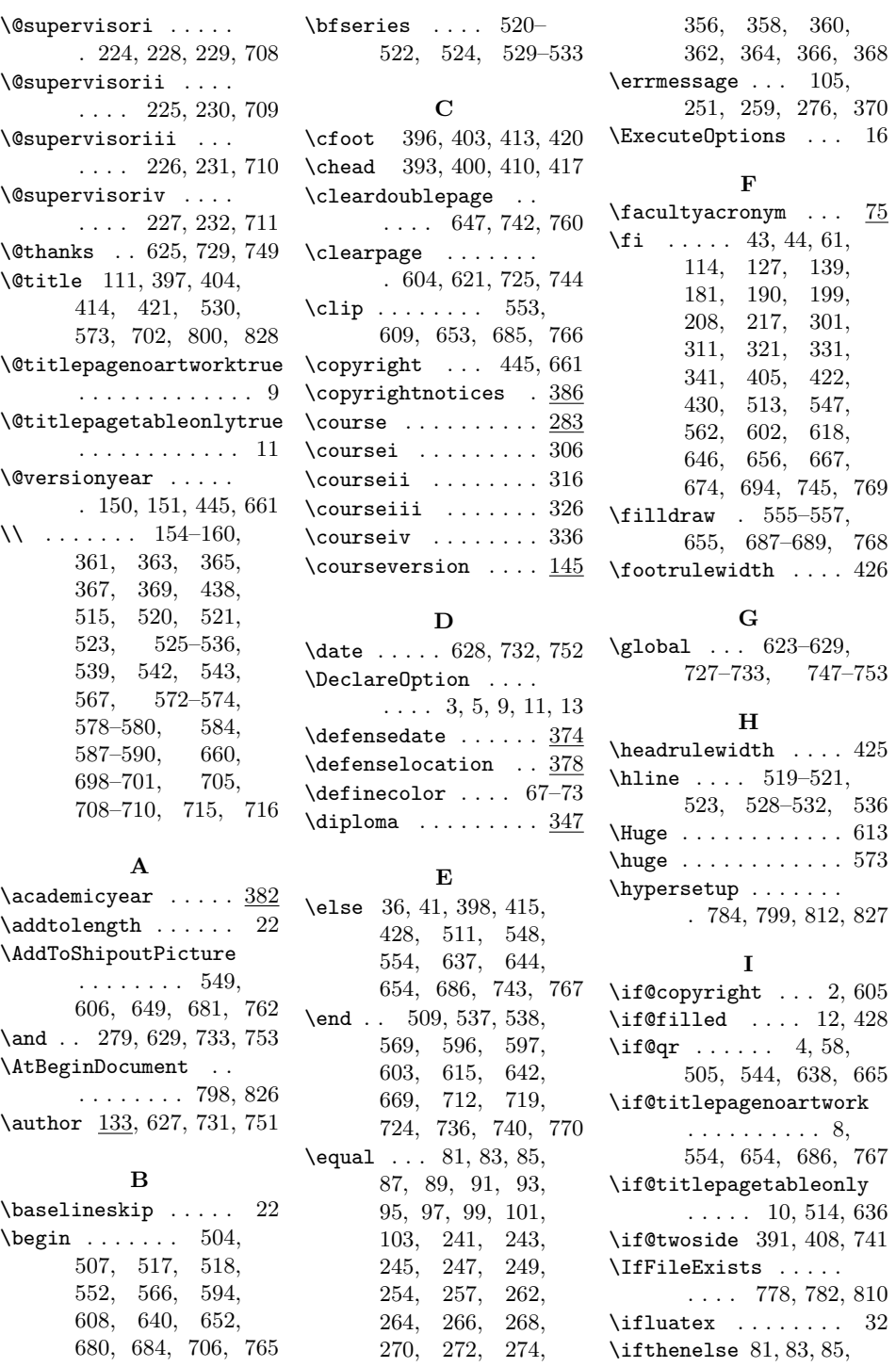

37

279, 352, 354,

87, 89, 91, 93,

\bf 573–575, 584, 702, 705

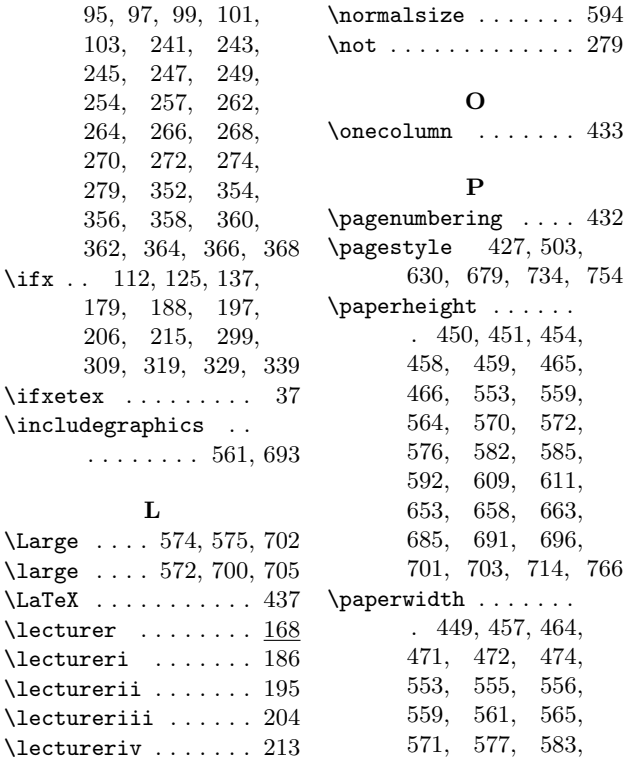

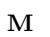

. 394, 399, 411, 416

727–733, 747–753 \lfoot 395, 402, 412, 419 \lhead 392, 399, 409, 416 \LoadClassWithOptions

. . . . . . . . . . . . 18

 $\left\{ \right. \ldots \ldots \right.$ 

\let ...... 623-629,

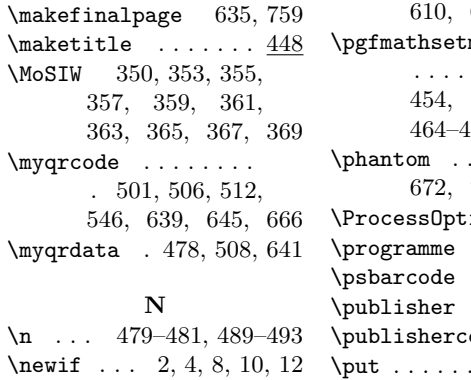

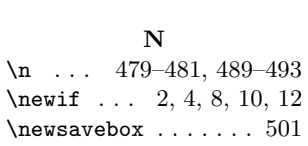

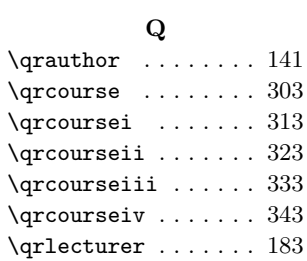

 $. \,$  594  $\,$ \not . . . . . . . . . . . . . 279

 $. \,$   $\,433$ 

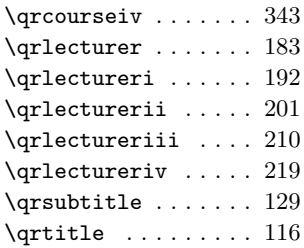

#### R

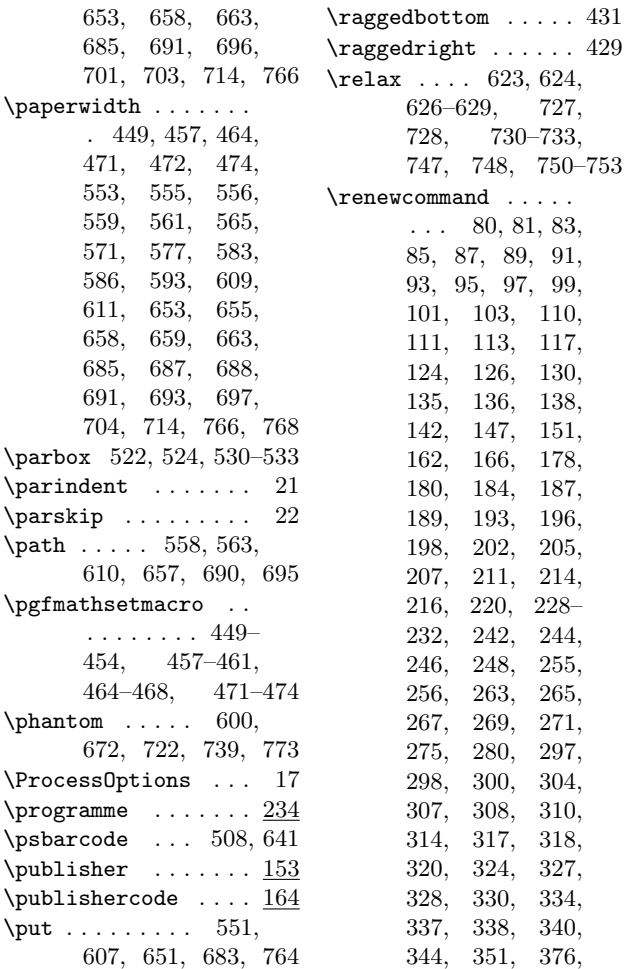

586, 611, 658, 685, 691, 693, 697, 704,

 $\partial$ 

 $610,$ 

454,

672,

607,

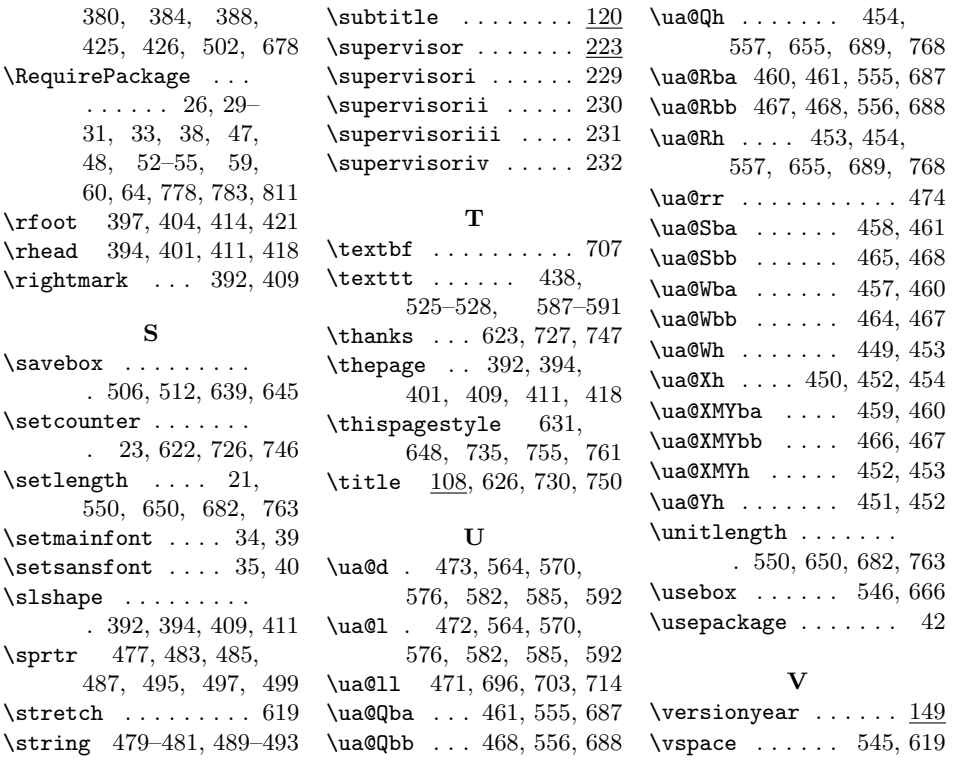